**S& Mutua Universal** 

De conformidad con la ley 25/2013, de 27 de diciembre, de impulso de la factura electrónica, a partir del 15 de enero de 2015, las empresas deberán facturar a las Administraciones Públicas, entre las que se incluye esta Mutua Universal, mediante la denominada factura electrónica que deberá ser presentada en la plataforma digital FACe (Punto General de Entrada de Facturas Electrónicas). La mencionada obligación alcanza a aquellas facturas que individualmente superen la cantidad de 5.000 euros. Dicho importe es el límite obligatorio, es decir, las empresas también podrán remitir electrónicamente facturas inferiores a dicho límite.

El formato de factura electrónica admitido por la plataforma FACe es FACTURAE versión 3.2, para más información sobre dicho formato se puede consultar la dirección [www.facturae.es.](http://www.facturae.es/)

## CAMPOS FACTURA

Dentro del documento de factura electrónica es obligatorio, para la correcta remisión de la factura a Mutua Universal, informar bajo la etiqueta <BuyerParty> los siguientes "RoleTypeCode":

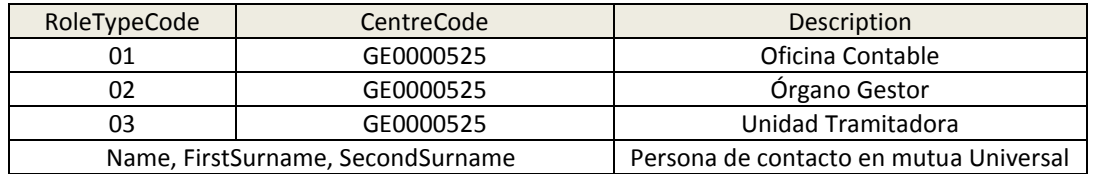

Por otra parte y al objeto de identificar adecuadamente el bien suministrado o el servicio prestado, en su caso, se deberá informar dentro de la etiqueta <Invoice-Items>:

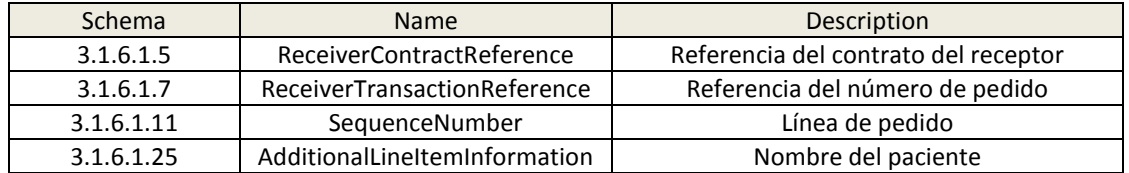

## ¿COMO SE FACTURA A TRAVÉS DE FACe?

A través de su web tecleando en el navegador [www.face.gob.es.](http://www.face.gob.es/) En esta web se puede:

- Enviar las facturas
- Consultar el estado de sus facturas
- Descargar el programa informático gratuito que ofrece el Ministerio de Industria para generar facturas electrónicas. Este programa permite la conexión automática directa con FACe, de modo que no es necesario utilizar la web.

Más información de la plataforma FACe en: <http://administracionelectronica.gob.es/ctt/face>

Más información sobre factura electrónica en: [http://www.facturae.gob.es](http://www.facturae.gob.es/)